# **תוכנה 1 – אביב תשע"ז** תרגיל מספר 6 **חוזים, מחלקות ושירותים**

#### **הנחיות כלליות:**

קראו בעיון את קובץ נהלי הגשת התרגילים אשר נמצא באתר הקורס.

- .(http://moodle.tau.ac.il/) בלבד moodle-ה במערכת תיעשה התרגיל הגשת
- יש להגיש קובץ zip יחיד הנושא את שם המשתמש ומספר התרגיל )לדוגמא, עבור המשתמש aviv יקרא הקובץ zip6.hw\_aviv). קובץ ה-zip יכיל:
	- א. קובץ פרטים אישיים בשם txt.details המכיל את שמכם ומספר ת.ז.
	- ב. קבצי ה- java של התוכניות אותם התבקשתם לממש בתוך היררכית התיקיות הנתונה.
		- ג. קובץ התשובות המילוליות בשם answers.txt

# **המחלקות לסעיפים א-ג נמצאות תחת C-partsA, המחלקות לחלק ד נמצאות תחת riddles**. **יש לשמור על מבנה התיקיות המצורף**

## **חלק א' )10%( – חוזים**

עבור כל אחד מהשירותים המופיעים בקובץ SectionA ציינו בקובץ answers.txt האם המימוש תואם את החוזה. אם לא, הראו דוגמא נגדית. הערה: בהשוואת משתנים ממשיים double נניח כי דיוק המחשב גבוה מספיק. זוהי כמובן הנחה שגויה שאיננה מתקיימת בפועל.

#### **חלק ב' )10%( – מימוש מתודות על פי חוזה**

עבור כל אחד מהמתודות המופיעות בקובץ SectionB ממשו את המתודות הנתונות בקובץ, על פי החוזה המפורט.

#### **חלק ג' )60%( – מימוש מחלקה על פי מפרט**

בחלק זה של התרגיל נממש מחלקה בשם Polynomial המייצגת קבוצה פולינום עם מקדמים ממשיים. המחלקה תתמוך בשירותים הציבוריים אשר מופיעים בקובץ Polynomial.

#### **המשימה:**

ממשו את המחלקה Polynomial בצורה יעילה תוך שימוש במערכים )**התבססו על השלד הנתון באתר הקורס**(. שימו לב שניתן להגדיר שירותי עזר.

ניתן לבדוק את עצמכם בעזרת פונקציית ה- main הנתונה במחלקה Test.

### **חלק ד' )20%( – חידות ג'אווה** *תיקון מחלקות קיימות*

בכל סעיף של חלק זה תקבלו חבילה ובה מספר מחלקות. חבילות אלה מצורפות לתרגיל באתר הקורס. עליכם לשנות את הקוד בהתאם להנחיות, כדי לקבל את התוצאה הנדרשת. יש להגיש את כל המחלקות )כולל אלה שלא שיניתם בהם דבר, וכמובן, הקוד המתוקן(.

.B -ו A ,מחלקות שתי מכילה il.ac.tau.cs.sw1.riddle.a החבילה **.1**

B היא תכנית המקבלת כארגומנט מס' שלם. עליכם לשנות את הקוד בתוך ()printA ב- A בלבד כך שבהרצת פונקציית ה- main ב- B יודפס המספר שניתן כקלט בין 1A ל- 2A. לדוגמא, אם הקלט הוא ,51 יודפס:

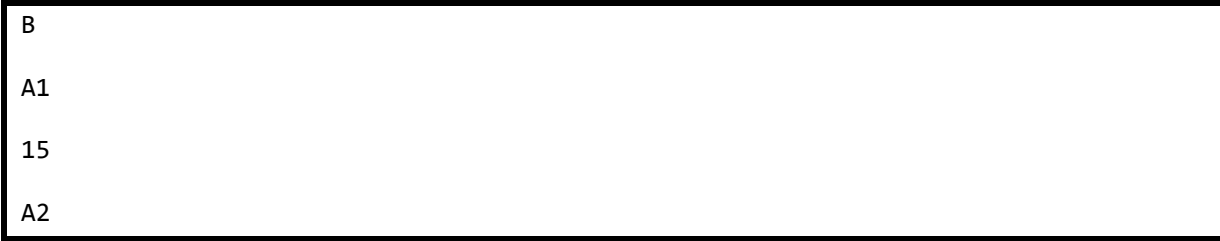

- **מותר:** לשנות את הקוד בתוך A.printA.
- **אסור:** לשנות את B, את חתימת ()printA, וקוד ב- A שנמצא מחוץ ל- ()printA.
	- .C -ו B ,A ,מחלקות שלוש מכילה il.ac.tau.cs.sw1.riddle.b החבילה **.2**

C היא תכנית המקבלת כארגומנטים שלוש מחרוזות. עליכם להשלים את מימוש המתודות printA, 2printA ו- 3printA ב- A כך שבהרצת פונקציית ה- main ב- C יודפסו 3 המחרוזות בין הכוכביות. לדוגמא, אם הקלט לתכנית הוא bye world hello, יודפס:

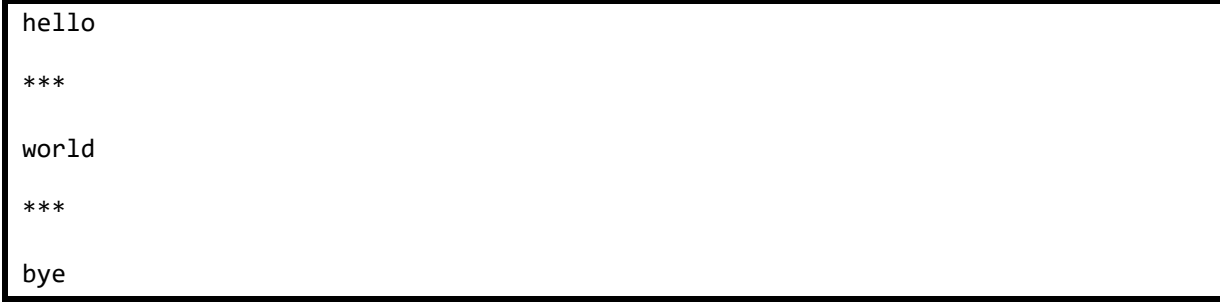

- **מותר:** לשנות את הקוד בתוך printA, 2printA ו- 3printA.
- **אסור:** לשנות את B ו- C, את חתימות המתודות printA, 2printA ו- 3printA, וקוד ב- A שנמצא מחוץ למתודות הנ"ל.

.B -ו A ,מחלקות שתי מכילה il.ac.tau.cs.sw1.riddle.c החבילה **.3**

B היא תכנית. עליכם לשנות את חתימות המתודות והשדות ב- A כך ש-)א'( הקוד יתקמפל ללא שגיאות, ו- )ב'( B תדפיס, כשורה אחרונה, !success. ייתכן שיודפסו שורות נוספות לפני שורה זו, המשמשות לבקרה בלבד )כל עוד מודפס !success הפתרון נכון(.

- **מותר:** לשנות את חתימות המתודות ואת השדות, כולל: שינוי נראות )public ל-private ולהפך(, הוספת והורדת static, שינוי טיפוס ההחזרה של מתודה, ושינוי הארגומנטים למתודה.
- **אסור:** לשנות את B, לשנות קוד בתוך מתודות A, לשנות את שמות המתודות ב-A ולשנות את ערך השדה k.

.B -ו A ,מחלקות שתי מכילה il.ac.tau.cs.sw1.riddle.d החבילה **.4**

A היא תכנית המדפיסה מס' שלם. בתוך קוד A מופיעות 4 קריאות לפונקציה setI של מחלקה B, עם הארגומנטים k, I.B, j, ו- l בהתאמה. עליכם לשנות את הארגומנטים של setI כך שהקוד יתקמפל ללא שגיאות, ובסופו של דבר יודפס המס' .052 עדיין, הארגומנט של כל קריאה חייב להיות I, j, k או l.

- **מותר:** לשנות את הארגומנטים של setI, למשל במקום בו הופיע (j(setI אפשר לשנות ל-(k(setI. אם יש צורך ניתן להוסיף שם מחלקה או מופע לפני שדה, למשל I.B או l.this.
- **אסור:** להשתמש במשתנים\שדות מלבד הארבעה הנ"ל, או במס' טבעיים. אין לשנות את B או כל קוד ב- A מלבד הארגומנטים המועברים ל- setI.

#### **בהצלחה!**